**Sober.V Remover Download [Mac/Win] [2022]**

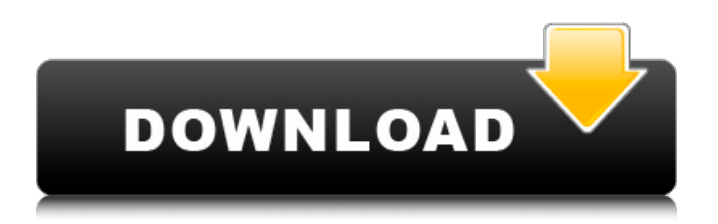

After Sober.V worm have been installed, its malicious activities may take many forms: Files that have been infected, be it an.exe or an.scr file, are deleted. Popups will be displayed while the computer is in use. Malicious links are inserted into the active browser. Junk mail is forwarded to the user's email. All sorts of spams will be sent to the user's email address, be it a scam, or a "perform a security scan" "free antivirus check" "we have some kind of viruses in our system" spam, etc. .exe files that have been infected will be renamed. Ransomware will be installed on the computer The computer will be scanned Sober.V Remover 2022 Crack is an advanced but very easy to use anti-virus software that will ensure you have a clean computer. With Sober.V Remover Activation Code, you can fully remove Sober.V worm from your Windows PC in just seconds. Sober.V Remover Requirements: Windows 7/Vista/XP/2000 1 GB free hard disk space 1024 MB RAM 270 MB disk space How To Use Sober.V Remover: Download and install Sober.V Remover from the link below Close all running programs Copy the downloaded file and unzip it to your desktop Double click on the Sober.V Remover icon and follow the instructions Press scan Allow Sober.V Remover to finish scanning and remove the files Press OK to complete the removal How To Fix Malicious/Unwanted Programs?: At the Command Prompt, type msconfig. On the General Tab, set Startup to Normal, Restart, and Check for Updates. How To Install Sober.V Remover: Download Sober.V Remover. Install the

downloaded file. Close all running programs. Copy the downloaded file and unzip it to your desktop. Double click on the Sober.V Remover icon and follow the instructions.\infty\frac{2\si n\pi\lambda}{\pi\lambda}\left(\frac{1-\lambda}{(1+\lambda)^2} +O(|\lambda|^2)\right)\lambda^n=O(\lambda^{\frac

**Sober.V Remover Crack+ X64**

Use the Sober.V Remover Product Key tool to remove the Sober.V virus in a few mouse clicks. The utility scans and deletes malicious files found by the virus. It also removes entries into the Windows registry that are associated with the virus. Sober.V Remover Cracked Accounts reviews: 09e8f5149f

**Sober.V Remover Product Key Full Free Download For PC**

Simple. Secure. Safe. Simple, Secure and Safe User Interface A Secure Copy of the TROJAN RAT onto Computer Sober.V Remover Free Download Sober.V Remover Free Download Sober.V Remover

Free Download Sober.V Remover Free Download Sober.V Remover Free Download Sober.V Remover Free Download Sober.V Remover Free Download Sober.V Remover Free Download Sober.V Remover Free Download Sober.V Remover Free Download

**What's New In Sober.V Remover?**

solution to remove Sober.V virus for Windows PC. Free download and safe download. Homepage: Wednesday, July 9, 2012 Hackers can use the so-called zero-day vulnerabilities in your computer to create harmful programs, that may harm you and/or may cause you to lose access to your files. You need to keep your computer updated, and you will need to protect yourself against these threats by doing so. Install updates immediately Zero-day vulnerabilities are not released by computer manufacturers, it happens when programmers fix their older vulnerabilities, and release new ones. To ensure that you don't fall victim to zero day attacks, you need to install the latest updates for your operating system. Your device uses multiple operating systems. The manufacturer may release a new software update for your Windows and for your Mac computer, so they can be installed automatically when you connect to the internet. There is no need to look for software updates manually. Back-up The most important thing that you should know is that you shouldn't forget to back-up your files. They could be easily lost after zero-day attacks, as they might happen immediately after. But even if they are not lost, you might need to restore them in case you want to access them again. It is highly

recommended to create a backup of your files on a regular basis. If you choose to use a cloud service, it might be a really good idea to use several cloud services, like Dropbox and SugarSync. It is much easier to access the backup when it is stored in your cloud service, instead of an external hard-drive. Quiet operating system It is important to know that zero-day attacks are not just meant for the system being used by you. If your computer is attacked, it may gain access to your network and also to your work. In the context of many of the zero-day attacks, your attack may happen silently. It is important to know that your computer, your network and your data may not always be in the safest hands. Follow the instructions The other thing that you have to know is that once you are infected by a zero-day vulnerability, you should follow the instructions that are provided by the computer manufacturer. Unfortunately, you might need to contact your computer manufacturer in order to know exactly what to do, and to

**System Requirements For Sober.V Remover:**

Minimum: OS: Windows Vista / Windows 7 (32/64 bit), Vista (32 bit only) Processor: Intel Core 2 Duo or equivalent Memory: 1 GB RAM Graphics: Microsoft DirectX 9.0c compatible graphics card or integrated graphics DirectX: Version 9.0c Hard Drive: 20 GB free space Additional: Internet connection required OS: Windows XP (32/64 bit)

[https://formyanmarbymyanmar.com/upload/files/2022/06/DUc31wUcIozMYUnJCb2T\\_07\\_e15d632a889c3412059baa59b6ed6](https://formyanmarbymyanmar.com/upload/files/2022/06/DUc31wUcIozMYUnJCb2T_07_e15d632a889c3412059baa59b6ed669d_file.pdf) [69d\\_file.pdf](https://formyanmarbymyanmar.com/upload/files/2022/06/DUc31wUcIozMYUnJCb2T_07_e15d632a889c3412059baa59b6ed669d_file.pdf)

- [https://formyanmarbymyanmar.com/upload/files/2022/06/9fiflNpWVdgzTymYAj13\\_07\\_c4d3084d301d6199b07959d10b3a60](https://formyanmarbymyanmar.com/upload/files/2022/06/9fiflNpWVdgzTymYAj13_07_c4d3084d301d6199b07959d10b3a60a2_file.pdf) [a2\\_file.pdf](https://formyanmarbymyanmar.com/upload/files/2022/06/9fiflNpWVdgzTymYAj13_07_c4d3084d301d6199b07959d10b3a60a2_file.pdf)
- <https://www.macroalgae.org/portal/checklists/checklist.php?clid=9293>
- <https://www.nansh.org/portal/checklists/checklist.php?clid=70225>

- <https://cristianosencontacto.com/wp-content/uploads/2022/06/vanaker.pdf>
- <https://portal.torcherbaria.org/portal/checklists/checklist.php?clid=70224>
- [https://noravaran.com/wp-](https://noravaran.com/wp-content/uploads/2022/06/ROT13_Encryption_Decryption__License_Keygen_Download_April2022.pdf)

```
content/uploads/2022/06/ROT13_Encryption_Decryption_License_Keygen_Download_April2022.pdf
```
<https://virtualanalytics.ai/edit-activation-key-free-updated-2022/>

[https://bertenshaardhouttilburg.nl/wp-](https://bertenshaardhouttilburg.nl/wp-content/uploads/2022/06/16_Track_Mp3_Player_License_Code__Keygen_WinMac_Latest_2022.pdf)

content/uploads/2022/06/16\_Track\_Mp3\_Player\_License\_Code\_Keygen\_WinMac\_Latest\_2022.pdf

<http://www.gualandimeccanica.it/wp-content/uploads/2022/06/rendai.pdf>

<https://ikuta-hs19.jp/vector-cutter-license-code-keygen-free/>

<https://www.nansh.org/portal/checklists/checklist.php?clid=70226>

<http://www.hva-concept.com/jstock-crack-mac-win-2022/>

[https://ja-zum-leben.de/wp-content/uploads/2022/06/Winfoom\\_Crack\\_Free.pdf](https://ja-zum-leben.de/wp-content/uploads/2022/06/Winfoom_Crack_Free.pdf)

<http://jasonstillmusic.com/?p=22453>

<https://lombard-magnet.ru/2022/06/07/magnesium-rss-ticker-crack-download/>

[https://www.bartsboekje.com/wp-content/uploads/2022/06/QIP\\_History\\_Converter.pdf](https://www.bartsboekje.com/wp-content/uploads/2022/06/QIP_History_Converter.pdf)

<http://fitnessbyava.com/wp-content/uploads/2022/06/TAdvExplorerTreeview.pdf>

<https://www.globemeets.com/wp-content/uploads/2022/06/celefryd.pdf>

<https://radiaki.com/?p=792>